## **Практична робота 3.2**

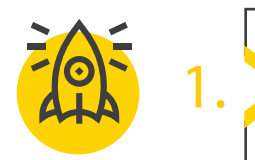

1. *Шукаємо тему*

Поміркуйте, про що вам хотілося б розповісти. Запитайте себе.

\_\_\_\_\_\_\_\_\_\_\_\_\_\_\_\_\_\_\_\_\_\_\_\_\_\_\_\_\_\_\_\_\_\_\_\_\_\_\_\_\_\_\_\_\_\_\_\_\_\_\_\_\_\_\_\_\_\_\_\_\_\_\_\_\_

 $\overline{\phantom{a}}$  ,  $\overline{\phantom{a}}$  ,  $\overline{\phantom{a}}$ 

\_\_\_\_\_\_\_\_\_\_\_\_\_\_\_\_\_\_\_\_\_\_\_\_\_\_\_\_\_\_\_\_\_\_\_\_\_\_\_\_\_\_\_\_\_\_\_\_\_\_\_\_\_\_\_\_\_\_\_\_\_\_\_\_\_

\_\_\_\_\_\_\_\_\_\_\_\_\_\_\_\_\_\_\_\_\_\_\_\_\_\_\_\_\_\_\_\_\_\_\_\_\_\_\_\_\_\_\_\_\_\_\_\_\_\_\_\_\_\_\_\_\_\_\_\_\_\_\_\_\_

 $\overline{\phantom{a}}$  ,  $\overline{\phantom{a}}$  ,  $\overline{\phantom{a}}$ 

Про що ви думайте найчастіше? \_\_\_\_\_\_\_\_\_\_\_\_\_\_\_\_\_\_\_\_\_\_\_\_\_\_\_\_\_\_\_\_\_\_\_

Про що вам цікаво прочитати? \_\_\_\_\_\_\_\_\_\_\_\_\_\_\_\_\_\_\_\_\_\_\_\_\_\_\_\_\_\_\_\_\_\_\_\_

Які сайти ви відвідуєте? Яка у них тематика?

Як ви проводите вільний час?

Прощо ви готови говорити будь де? \_\_\_\_\_\_\_\_\_\_\_\_\_\_\_\_\_\_\_\_\_\_\_\_\_\_\_\_\_\_\_\_

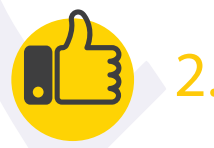

2. *Блог - це цікаво*

Відкрийте вебпереглядач та перейдіть за посиланням blogger.com

- Увійдіть в обліковий запис Google за допомогою електронної пошти та паролю.
- Створити новий блог.
- Придумайте та введіть назву, пов'язану з темою.
- Введіть URL-адресу, де будуть опубліковани матеріали блогу.

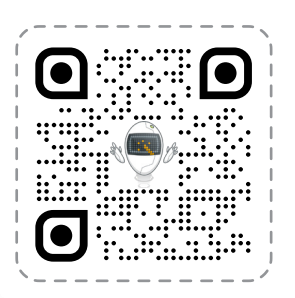

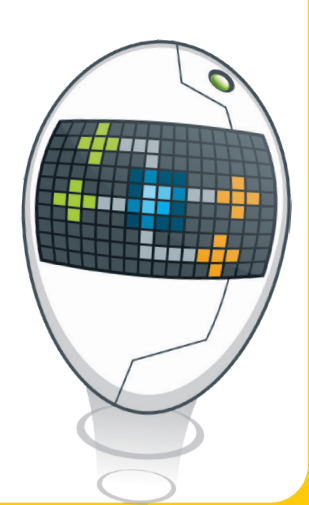

Усі права захищені. Ніяка частина цієї публікації не може бути відтворена, збережена в пошуковій системі або передана в будь-якій іншій формі будь-якими способами без письмового дозволу видавця. © Vector. Math&Science та © Видавництво «Лінгвіст» надає дозвіл на копіювання цих сторінок із позначкою «фотокопія» для вчителів, які працюють за виданнями видавництва «Лінгвіст». За жодних обставин ніяка частина цього матеріалу не може бути скопійована для перепродажу або для іншого використання.

## **Практична робота 3.2**

Важливою особливістю блогу є профіль автора. Ви можете редагувати свій профіль як завгодно, додавати будь-яку інформацію, а також керувати обліковим записом і його налаштуваннями конфіденційності. Перш ніж поділитися своїм першим дописом, відредагуйте свій профіль. Додайте свої захопення, навички та освіту або напишіть інформацію про себе, якою хочете поділитися.

Створити свій перший пост! Додайте заголовок, наберіть текст і опублікуйте свій пост.

Створюючи блог, пам'ятайте про неписані правил «блогосфери», згадані у підручнику. Ваша публікація має складатися з 2-3 абзаців. Пишіть коротко та по суті. Знайдіть інформацію в інтернеті, але не забувайте цитувати свої джерела. Вставте зображення, пов'язане з вашою темою, відео з YouTube (1-2 хвилини). Перегляньте свій пост перед публікацією, щоб переконатися, що він готовий і там немає орфографічних помилок.

Опублікуйте його, відвідайте блоги ваших однокласників та однокласниць (використовуйте адреси, які вам нададуть). Прочитайте їх блогі, подивіться відео та прокоментуйте їх публікації, виклавши свою думку та ідеї.

Через деякий час знову відвідайте свою публікацію та прочитайте коментарі, які опублікують інші. Якщо потрібно, дайте відповідь на них. Якщо є коментар до вмісту вашої публікації, пам'ятайте, що ви можете будь-коли оновити її, виправивши або додавши більше інформації.

Ви можете отримувати коментарі від інших користувачів, оскільки ваш блог тепер опублікований в інтернеті. Будьте ввічливими та шанобливими, уникайте проблем з людьми, яких ви не знаєте.

Не забудьте вийти зі свого облікового запису.

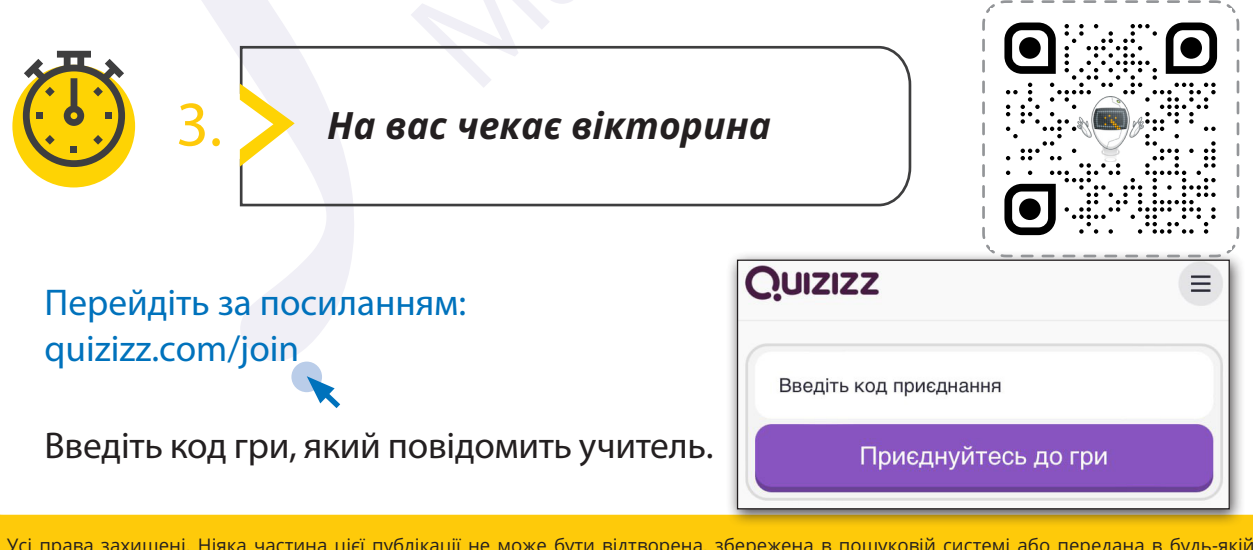